# **about:config**

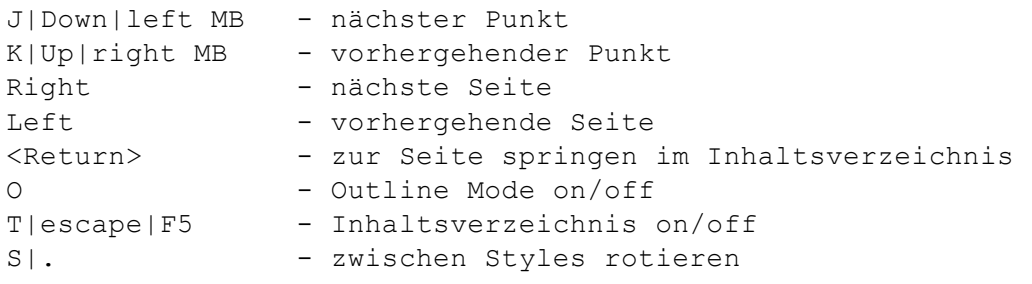

### **:begin**

Net::Inspect Steffen Ullrich, GeNUA mbH Deutscher Perl-Workshop 2012, Erlangen

## **about:me**

- Steffen Ullrich
- seit 1996 Perl
- seit 2001 bei GeNUA mbH Network Security
- Modules:
	- o IO::Socket::SSL
	- Net::SIP, Net::SSLGlue, Net::INET6Glue, Net::PcapWriter
	- o Mail::SPF:: terator
	- Devel::TrackObjects
- neu: Net::Inspect

# **Hintergrund**

- seit 07/2011 im Forschungsprojekt Padiofire:
	- BMBF, Unis Erlangen, Cottbus, Innsbruck + GeNUA mbH
	- Web 2.0 Sicherheit
	- ALG, IDS, Deep Inspection...
- ALG (GeNUGate): OSI Layer 4..7 viel Erfahrung
- IDS (Bro): OSI Layer 2..4[..7] keine Erfahrung
- Bro Code/Design Doku RTFC
- es versteht sich besser, wenn man sowas mal selber implementiert
	- Perl Rapid Development to Rescue!

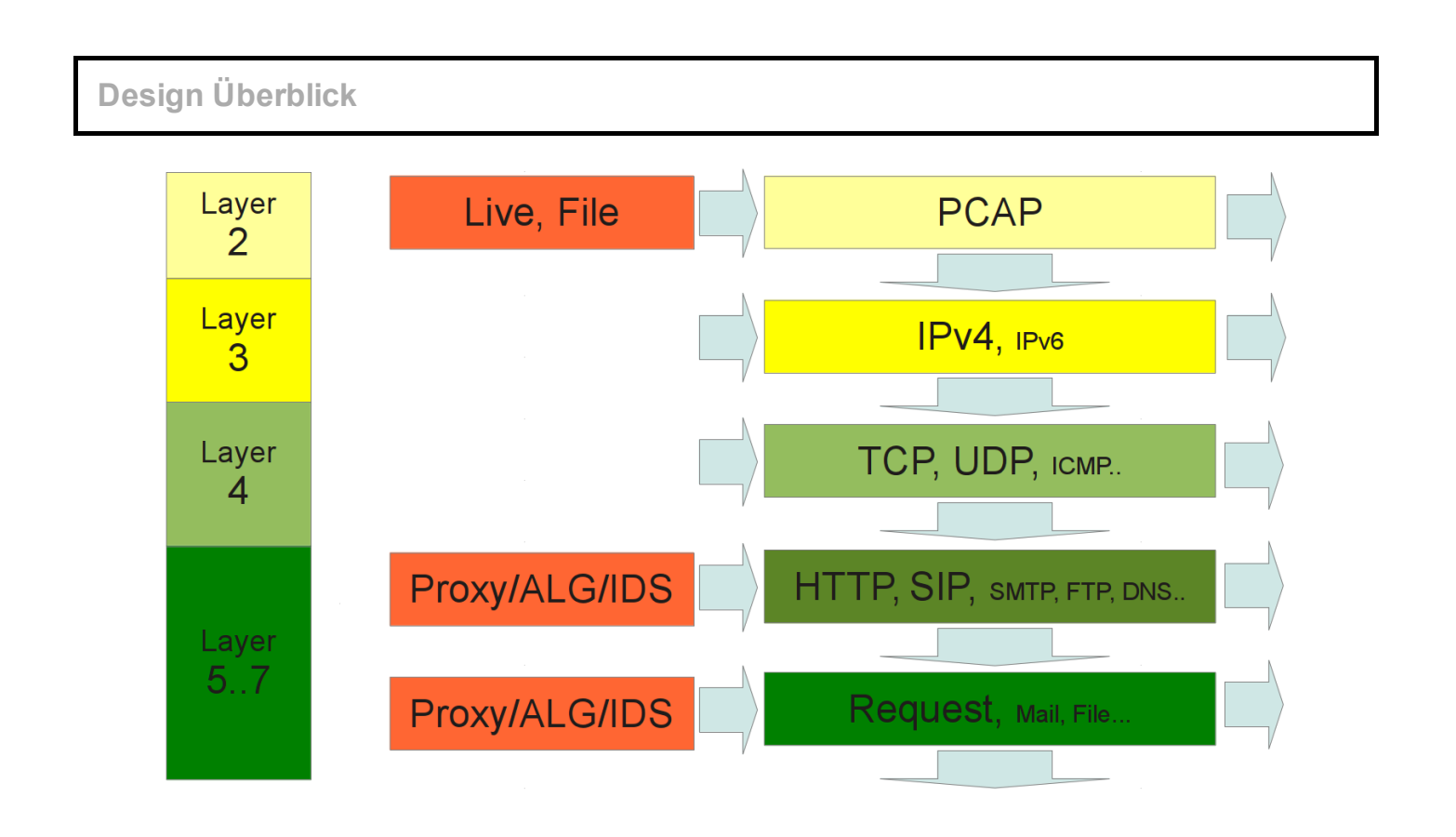

# **Push statt Pull**

- Input-Events werden werden in den Layer geschickt
- Layer aktualisiert evtl. internen State, Buffering
- und generiert Output-Events so früh wie möglich
- die wiederum Input des nächsten Layers sein können
- u.U. mehrere Empfänger auf einem Layer
	- Empfänger ignoriert Daten, die ihn nicht interessieren
- flexibles Push vs. unflexibles Pull
	- Push kann man in Pull Lösung integieren, nicht umgekehrt
	- einfach in AnyEvent, POE... integrierbar

# **Input/Output auf jeder Ebene**

- L2::Pcap Raw Daten extrahieren
- L3:: IP Reassembly von Fragmenten
- L4::TCP Reordering, Connection open/close
- L7::HTTP Requests extrahieren: Pipelining, Unchunking
- L7::HTTP::Request Dekomprimierung

## **robuste HTTP-Verarbeitung**

- gegen 25GB Real-Life Daten getestet
- kaputte Header anmeckern aber weiterparsen: 'Last Modified'
- gzip Header aber keine gzip Daten
- Body wenn keiner sein darf
- Pipelining

**Design Details**

```
my $http = Net::Inspect::L7::HTTP>new(...);
my $tcp = Net::Inspect::L4::TCP>new($http);
my $ip = Net::Inspect::L3::IP>new($tcp);
my $pkts = Net::Inspect::L2::Pcap>new($pcap,$ip);
pcap loop($pcap,-1,sub {
 my (undef,$hdr,$data) = @_;
  return $pkts>pktin($data,$hdr);
});
```
# **L2::Pcap**

- in: pktin(\$pcapdata,\%pcaphdr)
- Pcap Header entfernen, Zeit extrahieren
- upper layer->pktin(\$rawdata,\$time)

### **L3::IP**

- in: pktin(\$data,\$time)
- src-addr, dst-addr, proto extrahieren
- Reassembly von Fragmenten
- kein IPv6 derzeit
- upper layer->pktin(\$ipdata,\%meta)

# **L4:TCP**

- in: pktin(\$ipdata,\%meta)
- $\bullet$  src-port, dst-port extrahieren
- Reordering
- $\bullet$  upper layer- $> \dots$ 
	- syn(\%meta)
	- ∘ new connection(\%meta) -> Connection object
		- in(\$dir,\$tcpdata,\$eof,\$time)
		- fatal(\$reason,\$time)

# **L4::UDP**

- in: pktin(\$ipdata,\%meta)
- $\bullet$  src-port, dst-port extrahieren
- $\bullet$  upper layer- $> \dots$ 
	- pktin(\$udpdata,\%meta) > connection|undef
	- connection>pktin(\$dir,\$udpdata,\$time)

# **L5::GuessProtocol**

```
my $http = Net::Inspect::L7::HTTP->new(...);
my $fallback = Net::Inspect::L5::Unknown->new(...);my $empty = Net::Inspect::L5::NoData>new;
my $l5 = Net::Inspect::L5::GuessProtocol>new();
$l5>attach($http);
$l5>attach($unknown);
$l5>attach($empty);
```
- Protokoll erraten via class->quess protocoll
- $\bullet$  in weiterleiten an  $\frac{1}{2}$ handler->in sobald  $\frac{1}{2}$ handler feststeht

# **L7::HTTP**

- in: in(\$dir,\$data,\$eof,\$time)
- Header Parsen, Chunks erkennen, Pipelining...
- upper layer->new request(\%meta,\$conn) -> request object
	- in request header(\$header, \$time)
	- in\_request\_body(\$data,\$eof,\$time)
	- in response header(\$header, \$time)
	- $\circ$  in response body(\$data,\$eof,\$time)
	- in chunk header(\$header,\$time)
	- in\_chunk\_trailer(\$trailer,\$time)
	- ∘ in data(\$dir,\$data,\$eof,\$time): CONNECT.. requests
	- o fatal(\$reason)
- Request Objekt
- attachbare Hooks für Analyse und Manipulation:
	- request header (header)
	- $\circ$  request body (chunk)
	- o response header (header)
	- o response\_body (chunk)
	- $0$  ...
- vordefinierte Hooks für Unchunking und Dekomprimierung

**existente Anwendungen**

# **tcpudpflow**

- extrahiert TCP/UDP-Verbindungen aus pcap (live, File) in einzelne Files
- mögliche sinnvolle einfacher Erweiterungen
	- o Signature Matching über Paketgrenzen alle anderen ignorieren
	- ∘ Speichern einzelner Verbindung als pcap-Stream für nachfolgende Analyse durch Wireshark etc via Net::PcapWriter

# **httpflow**

- extrahiert HTTP-Requests aus pcap (live, File) in einzelne Files
- mit/ohne Unchunking
- mit/ohne Dekomprimierung
- sinnvolle Erweiterungen analog tcpudpflow
	- sowie tiefergehende Analysen von HTTP Requests (Timing, Content, Charset, Fehler, Größe...)

# **http\_inspection\_proxy**

- HTTP Proxy
- liest nicht pcap-Daten, sondern TCP-Verbindungen
	- $\circ$  Input: TCP-Daten (L4)
	- Output: L7 Events
- leitet Daten weiter (Proxy)
- kann Daten bei Weiterleitung modifizieren

• dank AnyEvent single threaded und halbwegs performant

### **http\_inspection\_proxy Ideen**

- Anbindung Virenscanner
- SSL Bridging
- Verhindern non-SSL Tunnel via CONNECT
- HTML Normalisierung
- transparenter Proxy
- Ad Injection

### **weitere Ideen**

- Rapid Prototyping von IDS Ideen
	- SMTP RBL füttern durch Behavior Analyse in Honeynets o.ä
	- Anbindung an IDS Bro via broccoli
- Einbindung in ALG/Proxies
- Extraction RTP Daten von SIP Call via Net::SIP
- Parallelisierung der Analyse auf mehrere Threads, Rechner
- $\bullet$  ...
- **eure Idee hier, Net::Inspect Namensraum offen für andere**

### **Beispiel rtpxtract**

- $\bullet$  Extraktion von RTP-Streams aus SIP calls
- auf beliebigen UDP-Ports hören
- wenn es wie SIP+SDP ausschaut
- Medieninformation extrahieren und merken
- wenn Paket dafür ankommt Connection erstellen
- und Daten speichern
- close nach kurzem Timeout

### **Layers zusammenstöpseln**

```
my $sip = SIPXTract->new;my $udp = Net::Inspect::L4::UDP>new($sip);
my $raw = Net::Inspect::L3::IP>new($udp);
my $pc = Net::Inspect::L2::Pcap>new($pcap,$raw);
```
#### **SIP Pakete erkennen**

```
# extract SDP data
my $pkt = eval { Net::SIP::Packet>new($data) }
   or return;
my $sdp = eval { $pkt->sdp body } or return;
my @media = $sdp->get media or return;
```
### **IP** und Port für Medien merken

```
my %rtp;
...
# save media info in %rtp
for(@media) {
    $rtp{  $_->{addr}, $_->{port} } = $;
}
```
#### **und wenn Daten kommen Connection erstellen**

```
package SIPXTract;
my %rtp;
sub pktin {
  my ($self,$data,$meta) = @_;
  my $m = delete $rtp{ $meta>{daddr},$meta>{dport} };
   if ($m) {
      # make connection
     my $s = SIPXTract::RTPStream>new($meta,$m);
      $s>pktin(0,$data,$meta>{time});
     return $s;
   }
   .. extract SIP+SDP data
   .. save media info in %rtp
  return; # no connection for SIP packets
}
```
#### **und dort RTP Daten sichern**

```
package SIPXTract::RTPStream;
use base 'Net::Inspect::Connection';
...
sub pktin {
   my ($self,$dir,$data,$time) = @_;
    $self->{expire} = $time + 30; # short expire..create file
```

```
..extract RTP payload
   ..save
}
```
### **pcap mainloop**

```
my $time;
pcap loop($pcap,-1,sub {
   my (undef, $hdr, $data) = @;
    if ( ! $time || $hdr->{tv sec}-$time>10 ) {
        $udp>expire($time = $hdr>{tv_sec});
    }
   return $pc>pktin($data,$hdr);
},undef);
```
**ähnliche Module**

### **Net::Analysis**

- oberflächlich gesehen ähnliches, layered Design
- zentraler Event-Dispatcher statt Subscribe der Layer untereinander
- L2,L3 hardcoded in Eventloop, keine Fragmentbehandlung
- zentrale Idee von "Monologen"
	- sammelt alle Daten bis Richtungswechsel bevor Event generiert wird
	- nur für kurze Monologe sinnvoll, sonst Out of Memory
	- fragiles Konzept, auch HTTP funktioniert nicht immer so
	- ∘ für Pipelining schrecklicher Workaround alle Requests erst am Ende der TCP-Session

# **Sniffer::HTTP (Corion)**

- $\bullet$  ebenfalls event (push) basiert
- keine Fragmentbehandlung
- Modulename sagt klar das Ziel: nur HTTP
	- $\circ$  alles zusammengepackt für HTTP-Parsing, Rest egal
- kann wahrscheinlich einfach on Top von Net::Inspect reimplementiert werden

## **Net::Sharktools**

- nutzt Wiresharks Protokollhandler
	- o sehr große Vielfalt
- pull erst alles einlesen, dann alles verarbeiten
- nur input als pcap (live oder File)

**weitere Networkanalysetools**

- irgendwie alles pcap/sflow basiert:
	- pyshark (sharktools für python)
	- <sup>o</sup> tcpdump
	- tshark
	- wireshark
	- ngrep/sipgrep
	- $\circ$  pcapsipdump

## **related**

- Analyse/MITM SSH via Net::SSH::LibSSH (github)
- Anbindung an Bro via Broccoli.pm (coming soon)
- Pcaps schreiben mit Net::PcapWriter
- $\bullet$  fritz-capture = pcap(Fritz!Box)